# **Mortality Maps Based On Spatial Extrapolation**

**Joint work with B. Babel, R. Schmidt and V. Schmidt**

Stefanie Eckel Department of StochasticsGraduate College 1100University of Ulm

#### **Overview**

- **P** Introduction
- Data description
- **Construction of mortality maps**
- Explorative space-time analysis and its results
- Application in life insurance pricing
- Outlook: Extensions
- **P** References
- Mortality described by death rate depending on gender, age and year
- Death rates as input factor for contractual calculations of life insurances or pension plans (out of life tables)
- German life insurance contracts do not depend on regional characteristics of mortality

#### Aim

Analysis of differences and similarities of the spatial demographical structure (in space and time)

Demographical data set provided by the Federal Statistical Office in Wiesbaden

- **Population sizes and numbers of deaths**
- 322 administrative districts and 106 non-district towns
- **•** Time range: 1995 to 2003
- Gender and age groups: younger than 50, 50 to 65, 65 to 75, older than 75

# **Construction of mortality maps**Calculation of death rates

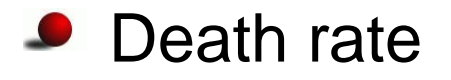

$$
m_t = \frac{d_t}{p_{t-1}}, \ t = 1996, ..., 2003
$$

with number of deaths  $d_t$  and size of population  $p_t$  in year  $t$ 

- Measurement points  $u_1, ..., u_n$  $_n$  in sampling window  $W$
- Time horizons:  $T_1 = 1996 1998, \ T_2 = 1999 2001, \ \ldots$  $-1998, T_2 = 1999$ − $-2001,$  $T_3 = 2002$ − $-2003$
- Weighted mean death rate

$$
m_{T_j}(u_i) = \frac{\sum_{t \in T_j} p_{t-1}(u_i) m_t(u_i)}{\sum_{t \in T_j} p_{t-1}(u_i)}, \ j = 1, 2, 3; i = 1, ..., n
$$

# **Construction of mortality mapsTopology**

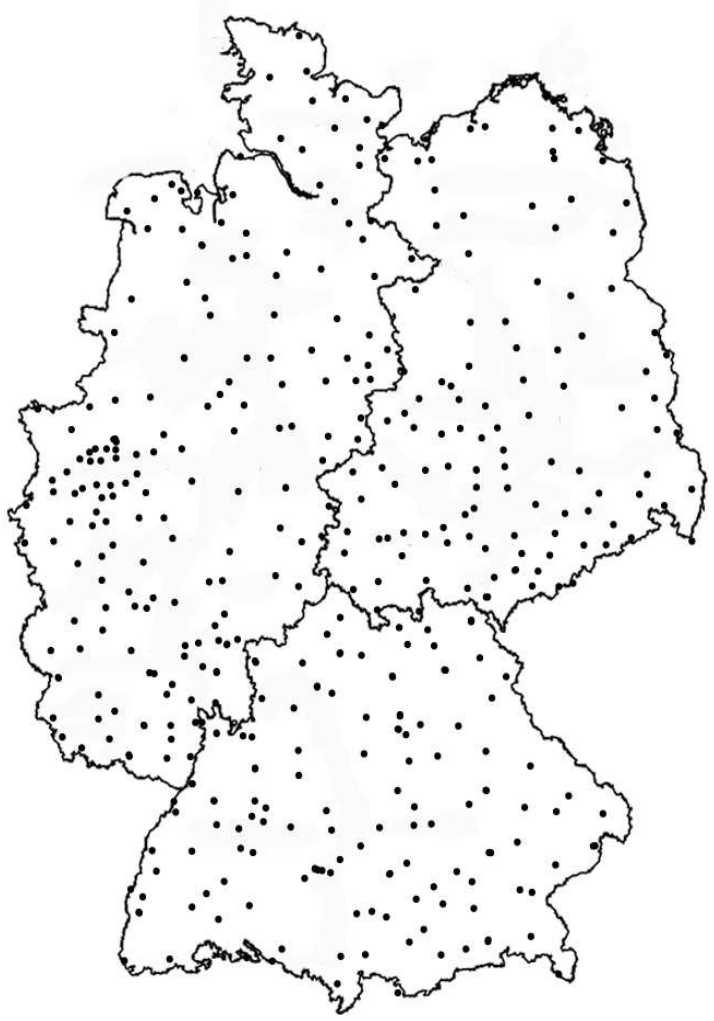

Locations of measurement points

# **Construction of mortality maps**Extrapolation method

Inverse distance method

Estimation of  $m_{T_j}(u_0)$  at a non-observed location  $u_0$  linear convex combination $_0$  by the

$$
\hat{m}_{T_j}(u_0) = \sum_{i=1}^n \lambda_{ij} m_{T_j}(u_i), \; j=1,2,3
$$

with some weights  $\lambda_{ij}$  such that

$$
\lambda_{ij} \ge 0
$$
  
 
$$
\sum_{i=1}^{n} \lambda_{ij} = 1
$$

# **Construction of mortality maps**Extrapolation method

Under the assumption that  $u_0\neq u_i$  for all  $i=1,...,n$ 

$$
\lambda_{ij} = \begin{cases} \frac{p_{T_j}(u_i)}{|u_i - u_0|^3} \left( \sum_{k=1}^n \frac{p_{T_j}(u_k)}{|u_k - u_0|^3} \right)^{-1} & \text{if } |u_i - u_0| \le r\\ 0 & \text{if } |u_i - u_0| > r \end{cases}
$$

where  $|\cdot|$  denotes the Euclidean distance and  $p_{T_j}(u_i) = \sum\, p_{t-1}(u_i)$  $t{\in}T_j$ 

- The larger the distance  $|u\>$  $i-u_0$ | the smaller its weight w.r.t. this measurement
- **P** Influence only from districts in the immediate neighborhood ( $r = 80 \; \mathrm{km}$ )

# **Construction of mortality maps**Grey scale images

- Each pixel has a value in  $\left[0,255\right]$
- **Light pixels refer to low death rates, dark pixels to high** death rates

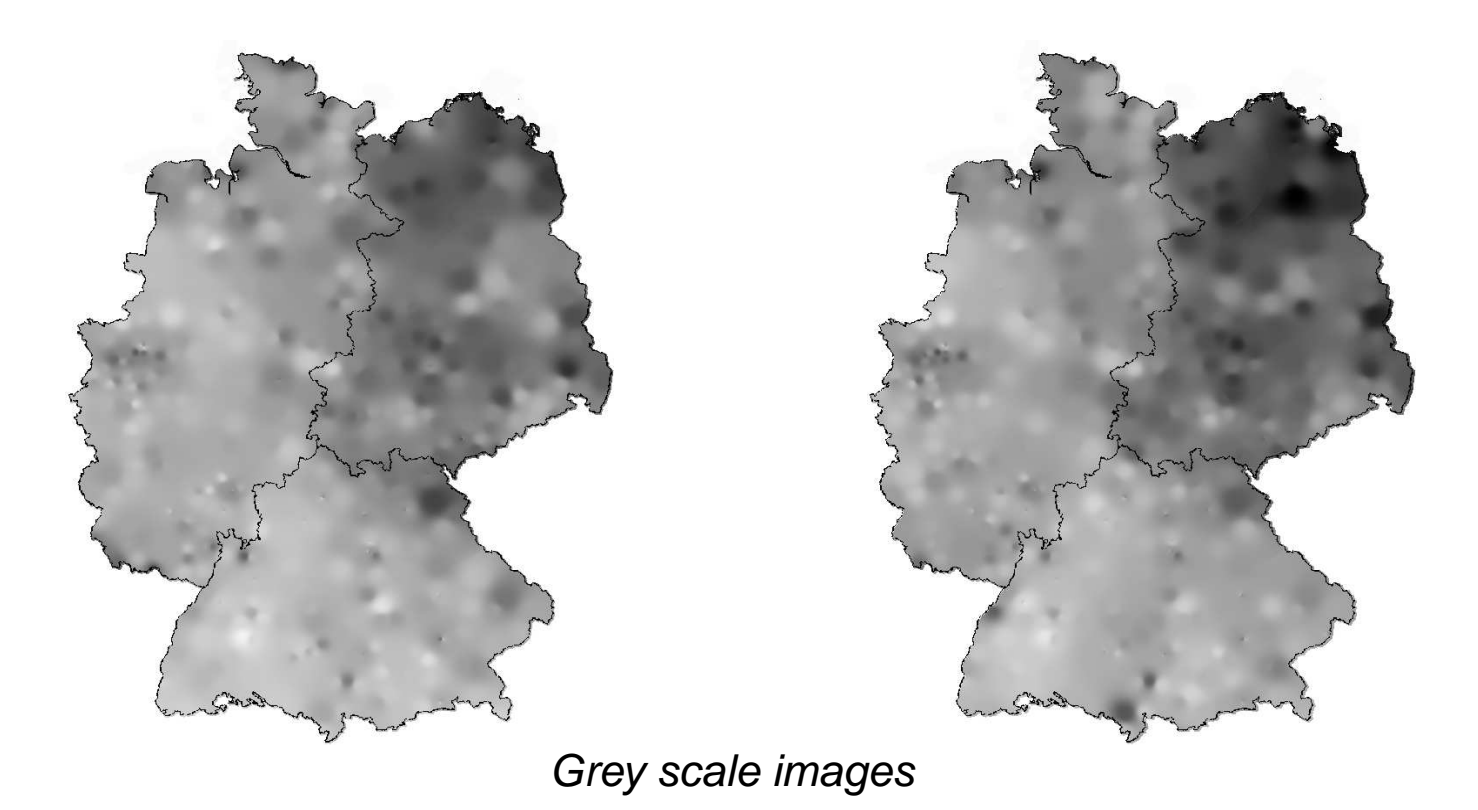

Differences and similarities in South, East and West Germany

Threshold method to construct binary images

Threshold  $\mu_{T_j}$  as the weighted average of death rates per period  $T_j$ 

$$
\mu_{T_j} = \frac{1}{\sum\limits_{i=1}^n p_{T_j}(u_i)} \sum\limits_{i=1}^n p_{T_j}(u_i) m_{T_j}(u_i) , j = 1, 2, 3
$$

 $\bullet$  Pixels with death rates below the threshold are white, otherwise they are black

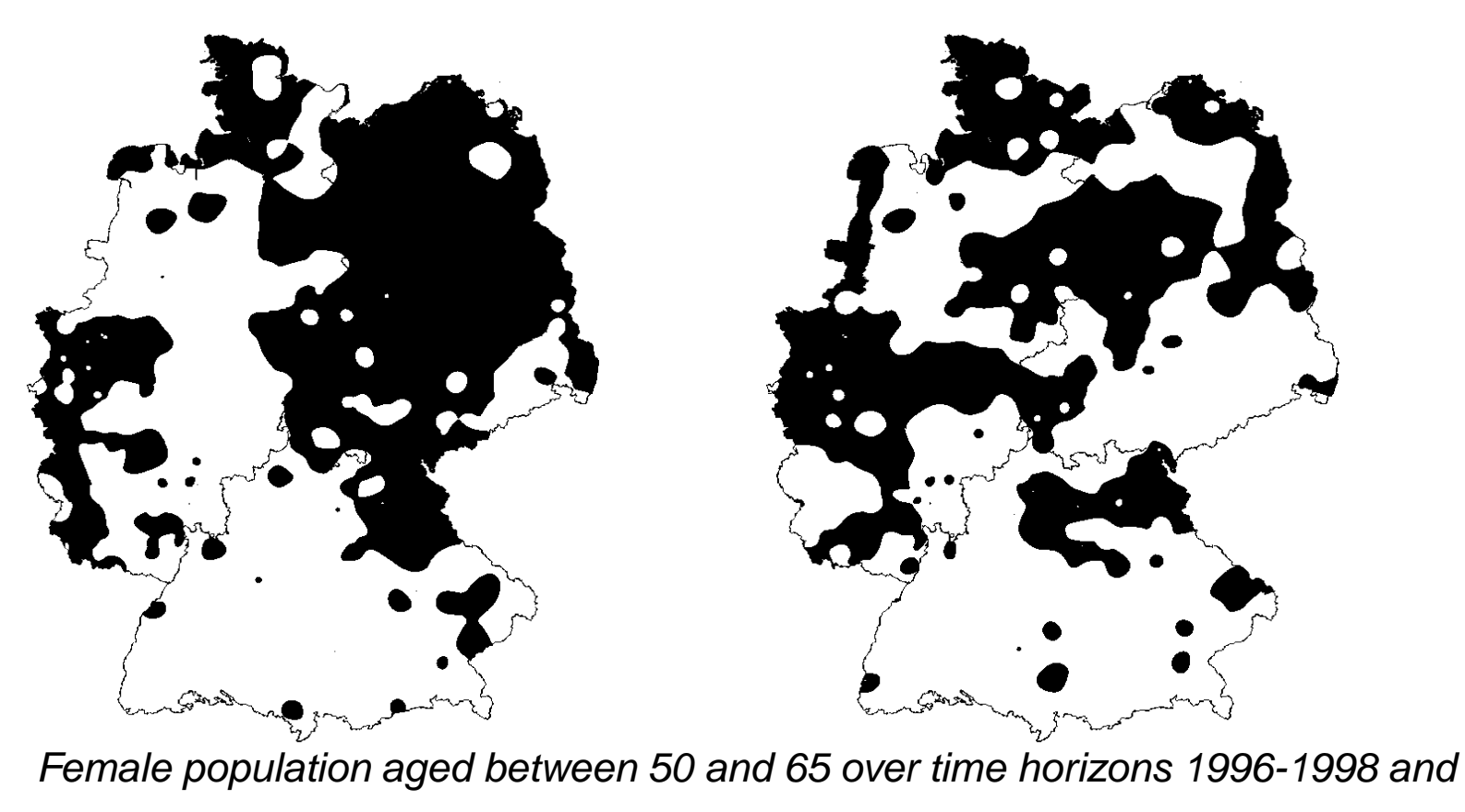

2002-2003

Lower mortality in South Germany in both time periods

More homogeneous spatial distribution in period  $T_3$ 

Possible reasons for regions with higher mortality

- More frequently occurrence of deadly diseases, more fatal traffic accidents
- **P** Psycho-social stress caused by social, political and economic changes
- Poor economic conditions, unemployment
- Higher environmental pollution
- **P** Increased consumption of alcohol

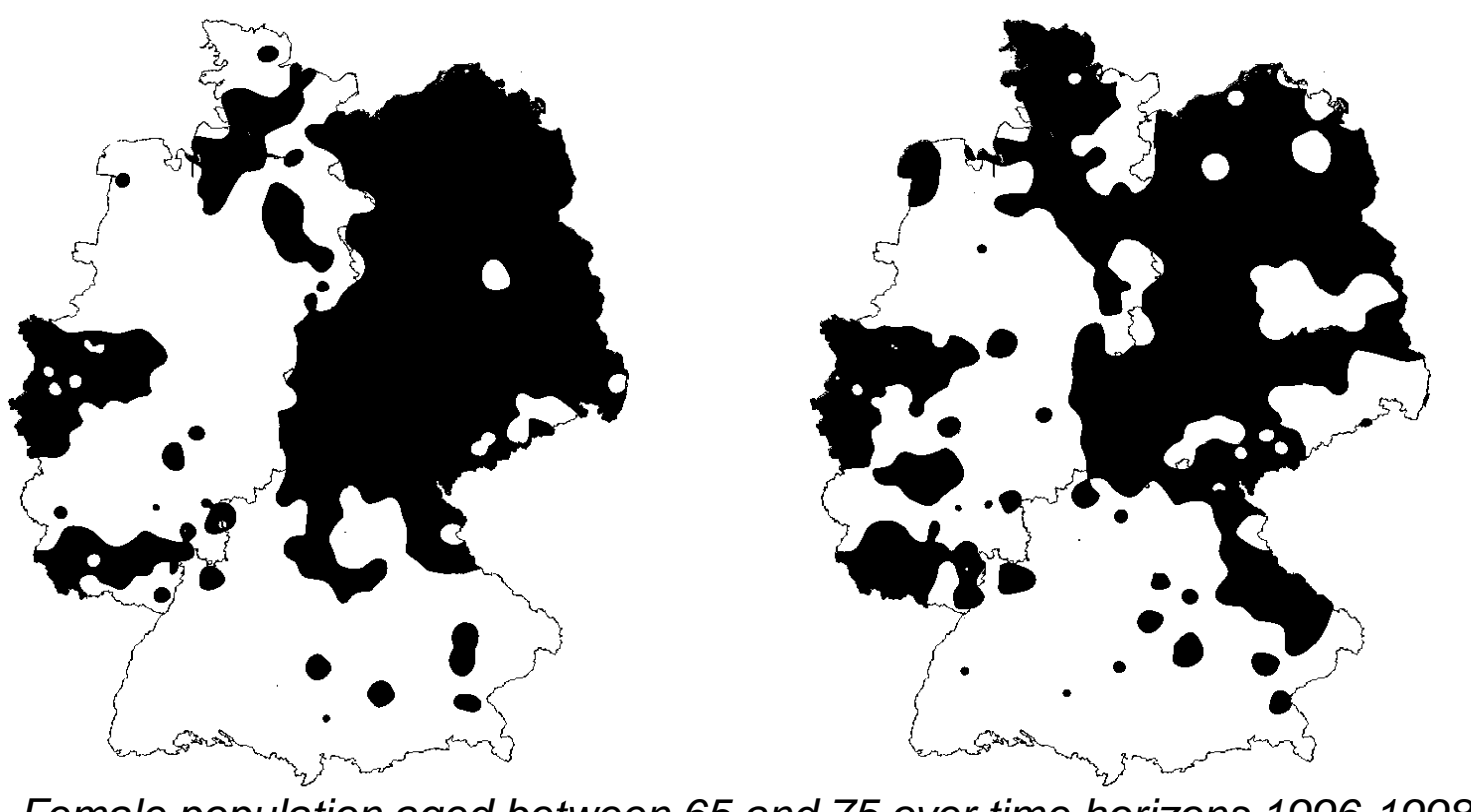

Female population aged between 65 and 75 over time horizons 1996-1998 and2002-2003

Homogenization is less pronounced for the older femalepopulation

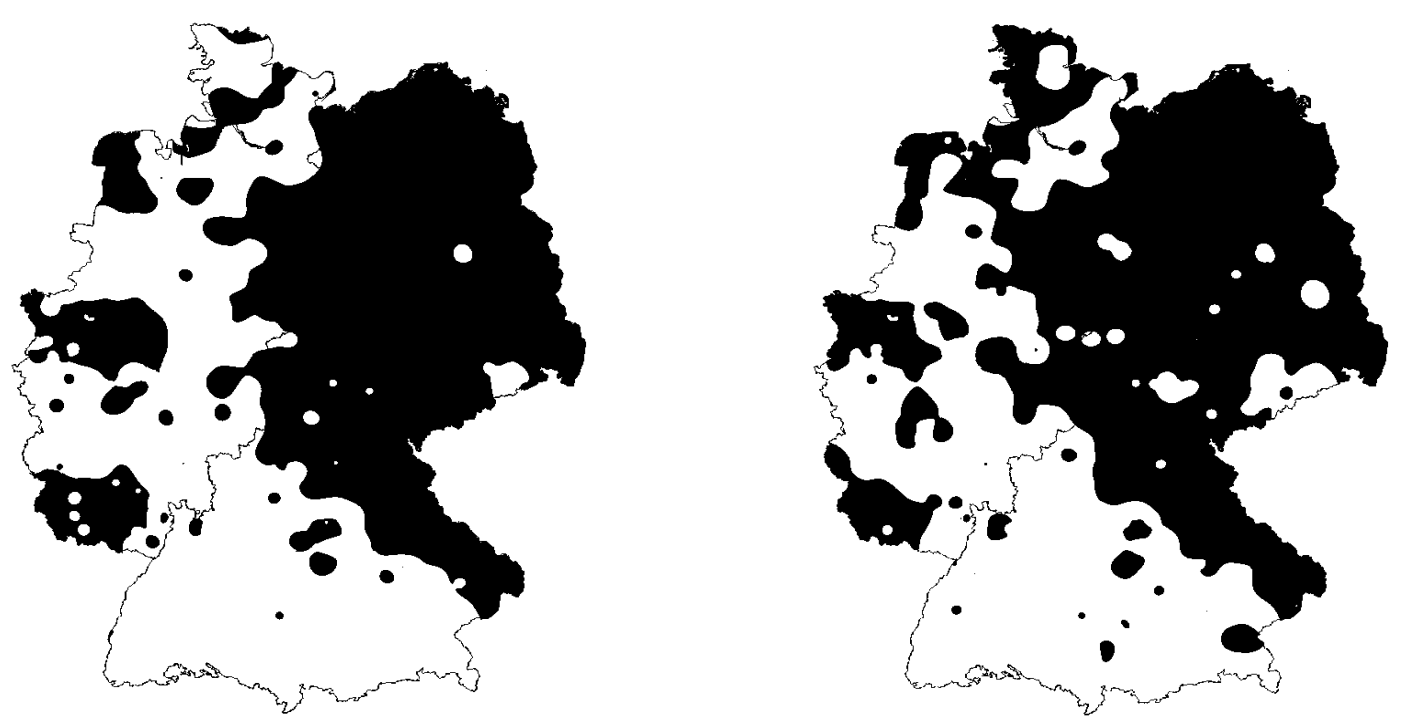

Male population aged between 50 and 65 over time horizons 1996-1998 and 2002-2003

- Almost no homogenization of regions with higher mortality
- Lower mortality in South Germany except for theBavarian forest

Possible reason for the absence of homogenization

- Reasons for higher mortality as in the case of female population
- **P** Lower ability of men to cope with these problems

Possible reasons for higher mortality in the Bavarian forest

- **Cancer in the respiratory or alimentary system**
- **C** Lower economical development

# **Explorative space-time analysis**Regional increment of mortality

Difference method: alternative method to construct binaryimages

- **Pixel-wise difference of two mortality maps**
- $T_{1}%$  $T_2 = 1999 - 2001, T_3 = 200$  $\, T_{2} \,$  and  $\, T_{2} \,$ − $T_3$ , where  $T_1 = 1996$  $-1998,$ − $-2001, T_3 = 2002$ − $-2003$
- Black pixels refer to a negative sign, i.e. increase of death rate, otherwise mortality improvement

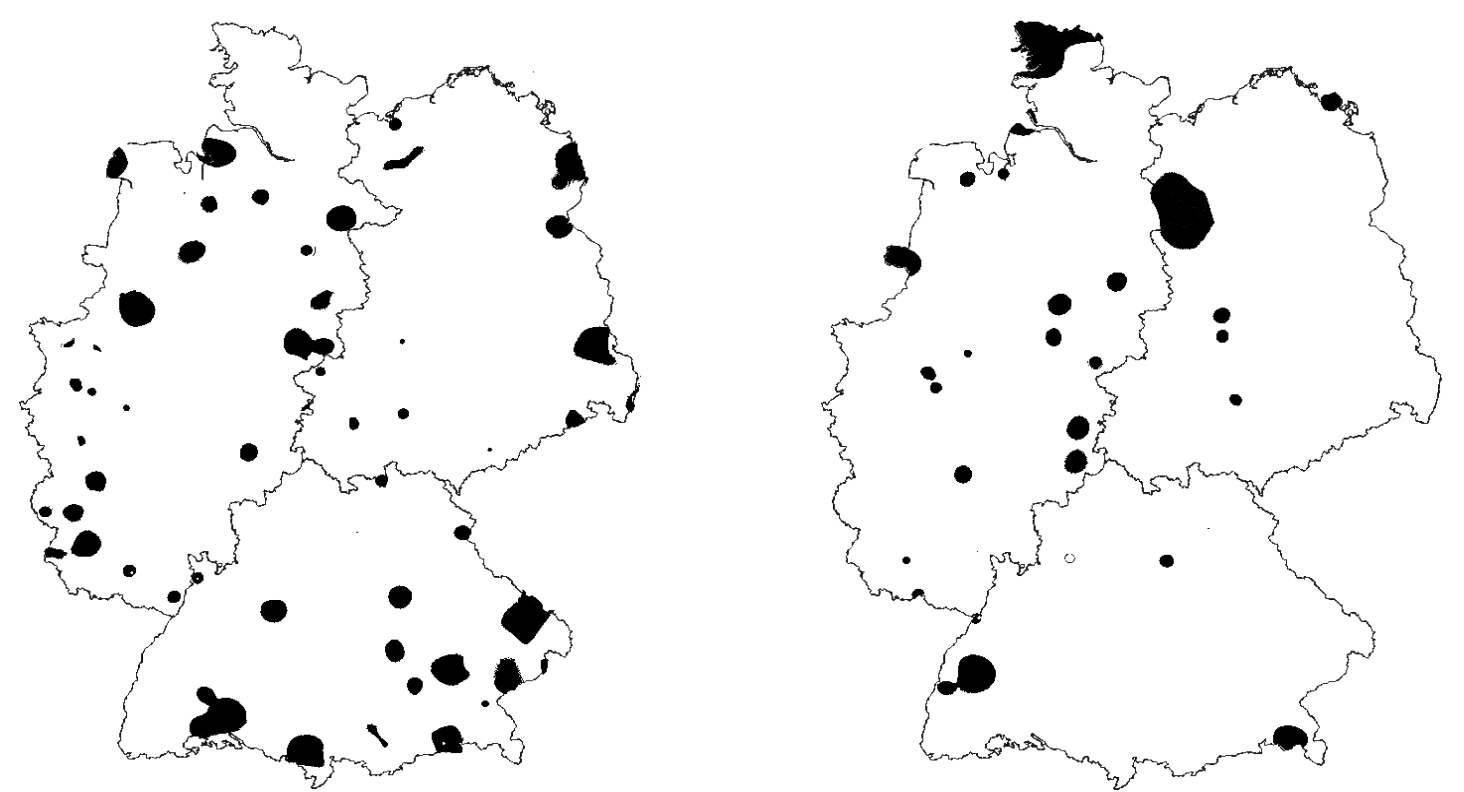

German population aged between 65 and 75 with respect to  $T_{1}-T_{2}$  and  $T_{2}-T_{3}$ 

Improvement of mortality: innovations in medicine andhealth care, improved welfare system

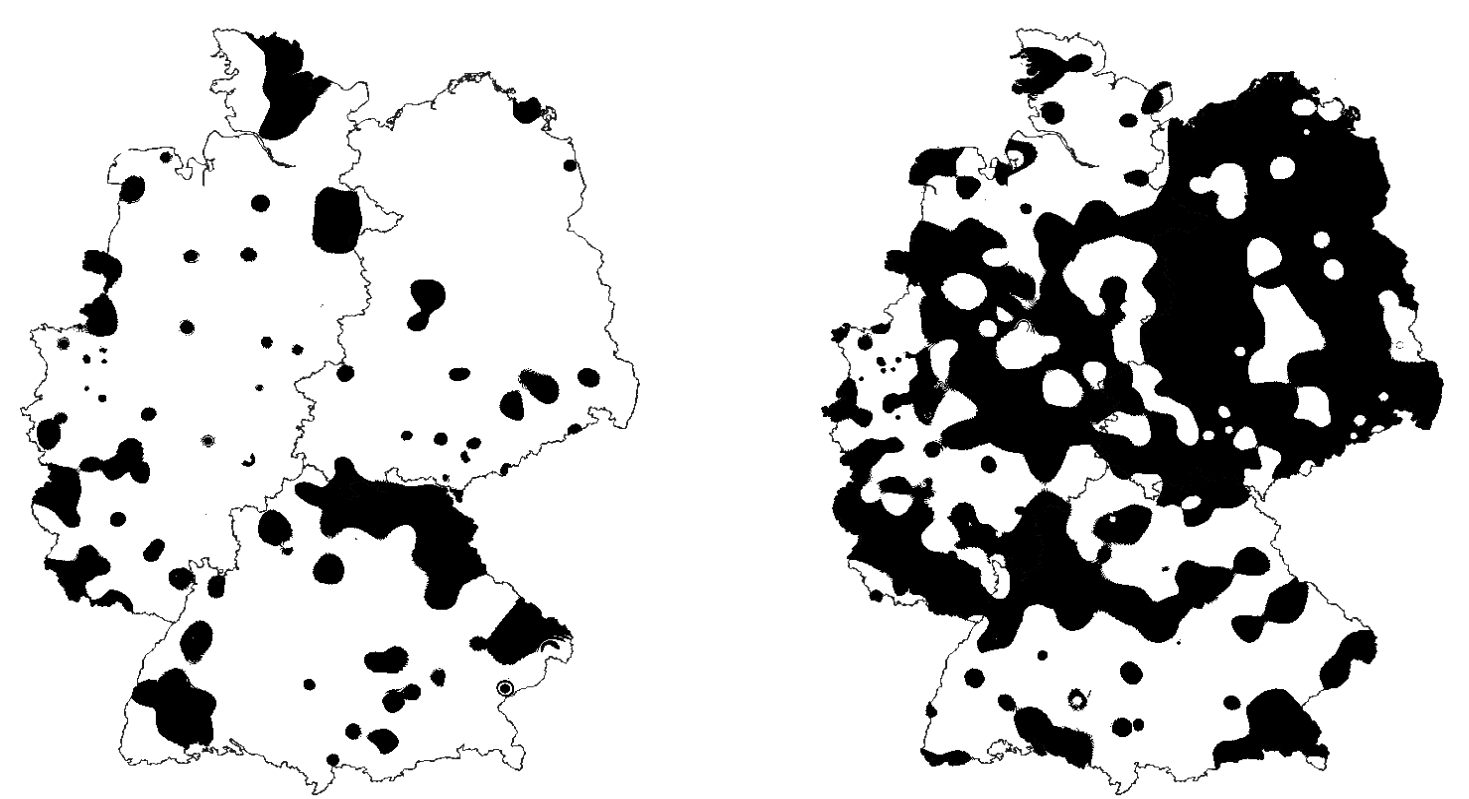

German population aged 50 and younger with respect to  $T_{1}-T_{2}$  and  $T_{2}-T_{3}$ 

#### No further improvement of the mortality within theyounger population

### **Application in life insurance pricing**Premium formula

- Initial cohort of size  $l_{x_0,I_j}$  all aged  $x_0$  $j=1,2,3$  (East, West, South)  $_{0}$  in region  $I_{j},$
- Term insurance which pays an amount  $P$  at death occurring up to a maximum age of  $x_0+N$
- Weighted mean death rate  $\bar{m}_{x,I_j}$  in region  $I_j$  at age  $x,$ where

$$
\bar{m}_{x, I_j} = \frac{1}{\sum_{u_i \in I_j} p_{x, T_j}(u_i)} \sum_{u_i \in I_j} p_{x, T_j}(u_i) m_{x, T_j}(u_i)
$$

with size of population  $p_{x,T_j}(u_i)$  and death rate  $m_{x,T_j}(u_i)$ at measurement point  $u_i$  with age  $x$  in time horizon  $T_j$ 

### **Application in life insurance pricing**Premium formula

Expected number of deaths  $d_{x,I_j}$  at age  $x$  in region  $I_j$  $\bullet$ 

$$
\bar{d}_{x,I_j} = l_{x,I_j} \cdot \bar{m}_{x,I_j},
$$

where  $l_{x,I_j}$  is given by the recursion

$$
l_{x,I_j} = l_{x-1,I_j} \cdot (1 - \bar{m}_{x-1,I_j}) \qquad \forall x = x_0 + 1, ..., x_0 + N
$$

Premium  $A_{x_0,I_j}$  calculated via the equivalence principle

$$
A_{x_0,I_j} = P \cdot \sum_{x=x_0}^{x_0+N} (1+\rho)^{x_0-x-1} \cdot \frac{\bar{d}_{x,I_j}}{l_{x_0,I_j}}
$$

where  $\rho$  denotes the risk free rate

# **Application in life insurance pricing**Numerical example

Computation of term–insurance premium  $A_{x_0,I_j}$  for various time horizons and regions

- Death rates are assumed to be constant for the next  $N$ years
- Initial cohorts all aged  $x_0$  $x_0 = 30$  and  $x_0$  $_0 = 40$
- Maximum age  $x_0 + 35$  years
- Payoff  $P = 30000$
- Risk free rate  $\rho = 0.0325$

# **Application in life insurance pricing**Numerical Example

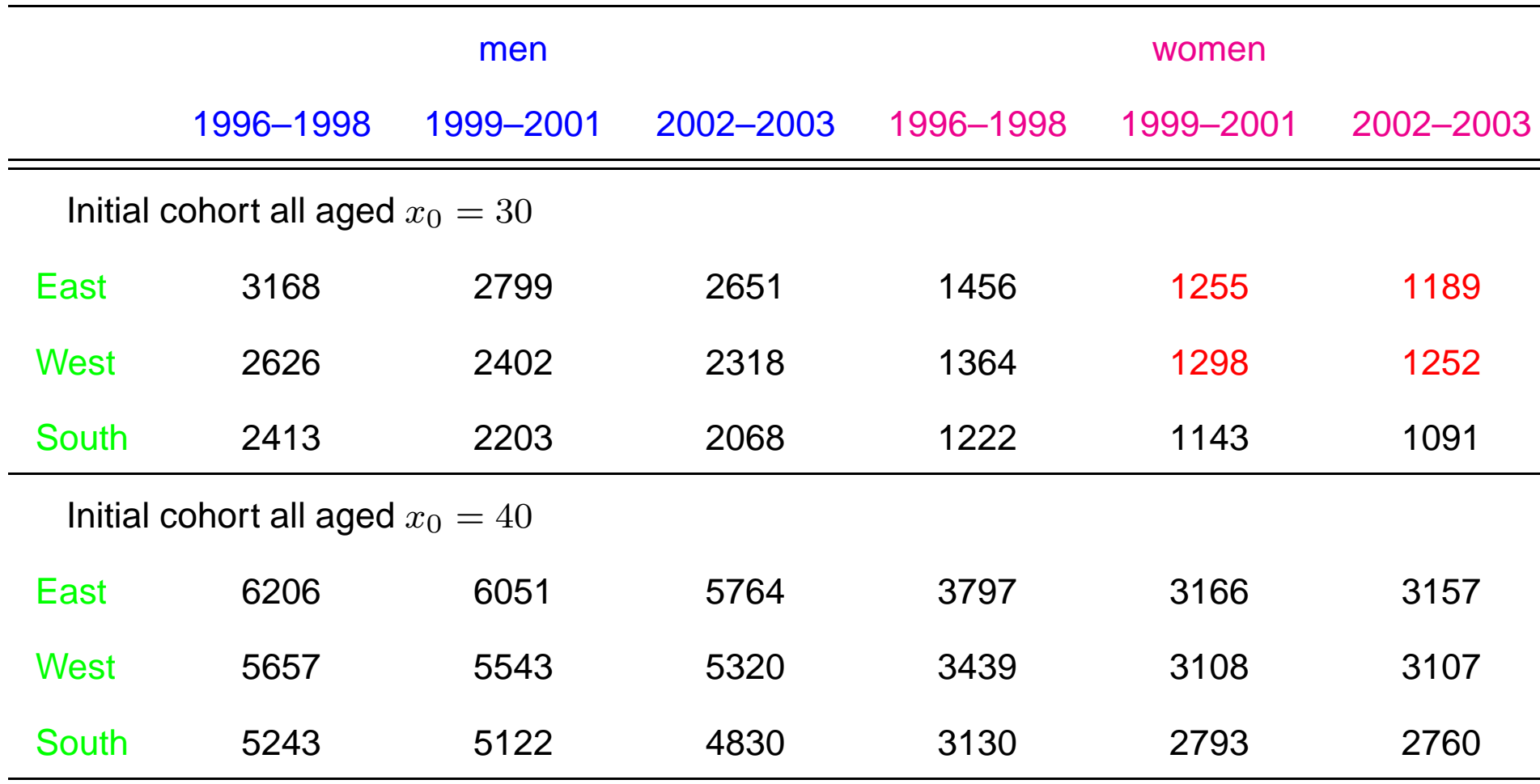

Premium  $A_{x_0,I_j}$  based on death rates for various time horizons and regions

# **Application in life insurance pricingConclusions**

- **Premiums for the male population are greater than the** corresponding premiums for the female population.
- All premiums for a specific combination of age and region decrease from  $T_{1}$  to  $T_{3}.$
- Premiums for the male population in East Germanyexceed the corresponding premiums in West andSouth Germany.
- **Premiums for the female population in East Germany** fall below the corresponding premiums in West Germany in  $T_2$  and  $T_3$  for initial cohort aged  $x_0 = 30$ .

# **Application in life insurance pricingConclusions**

- Converging effect of East and West German mortality is more pronounced for the female population.
- **P** Effects of mortality improvement are less pronounced with increasing age of the initial cohort for the femalepopulation in East Germany.
- **P** Differences between South Germany and West Germany are increasing.

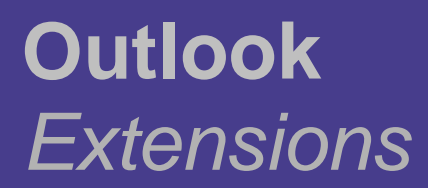

Construction of images with two and more grey levels byusing several thresholds

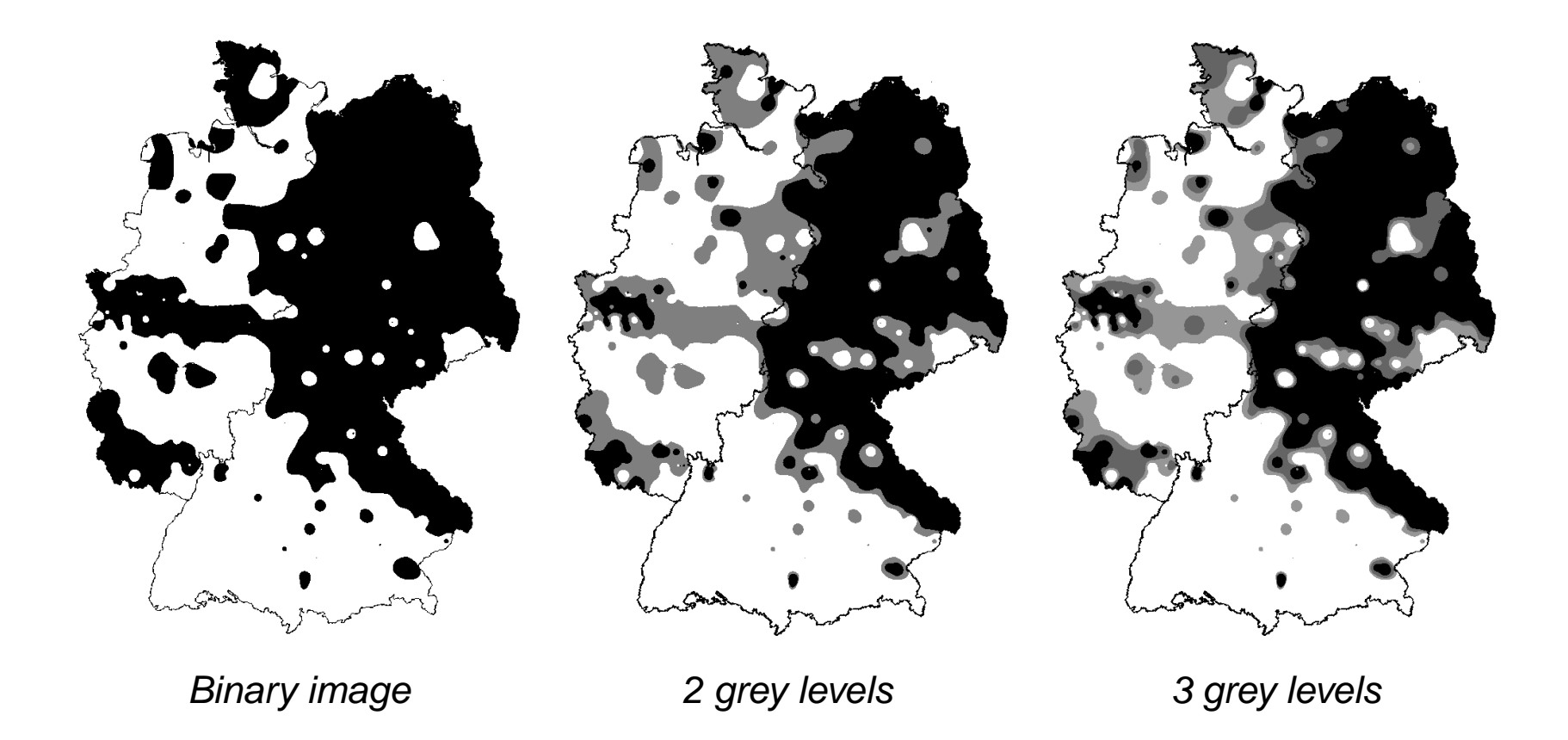

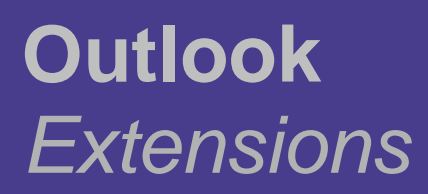

#### Model-based statistical analysis

Development and application of significance tests forintrinsic volumes of random closed sets

- **Mortality differs significantly in two regions**
- **Mortality is significantly improving between two time** periods
- **P** Influence of parameters, e.g. extrapolation radius and cubical decay
- **Extension to two and more grey level images**

Construction of asymptotic Gaussian significance tests

- Black part of the image is a realization of a stationary random set  $\Xi$  in  $\mathbb{R}^2$  observed in a sampling window  $W$
- Area fraction  $p_\Xi$  of  $\Xi$  (expected area of  $\Xi$  per unit area)

 $p_{\Xi} = \mathbb{E}|\Xi \cap [0,1]^2|$ 

Unbiased estimator  $\hat{p}_\Xi(W)$  for  $p_\Xi$ 

$$
\hat{p}_{\Xi}(W) = \frac{|\Xi \cap W|}{|W|}
$$

is asymptotically normal distributed (if  $|W| \to \infty$ )

# **Outlook**Random closed sets

• Asymptotic variance 
$$
\sigma^2 = \lim_{|W| \to \infty} \sqrt{|W|} \text{Var } \hat{p}_{\Xi}(W)
$$

Estimator  $\hat{\sigma}^{2}_{\Xi}(W)$  for  $\sigma^{2}$ 

$$
\hat{\sigma}_{\Xi}^{2}(W) = \int_{\mathbb{R}^{2}} \widehat{\mathrm{Cov}}_{\Xi, W}(x) \gamma_{W}(x) dx
$$

- Weighting function  $\gamma_W(x)\geq 0$
- Consistent estimator  $\widehat{\mathrm{Cov}}$  $\mathrm{Cov}(\mathrm{Y}_{\Xi}(\mathrm{o}), \mathrm{Y}_{\Xi}(\mathrm{x}))$  of the stationary random field  $\Xi ,W$  $W(x)$  for the covariance<br>ationary random field  ${Y_{\Xi}(x), x \in \mathbb{R}^2}$ , where

$$
Y_{\Xi}(x) = \begin{cases} 1 & \text{if } x \in \Xi \\ 0 & \text{else} \end{cases}
$$

# **References**Demographical analysis

- Bayerisches Landesamt für Gesundheit und Lebensmittelsicherheit (2004)Bericht: Regionale Unterschiede der Sterblichkeit in Bayern. München.
- C. Gräb (1994) Sterbefälle 1993 nach Todesursachen. Wirtschaft undStatistik **<sup>12</sup>**, 1033-1041.
- B. Häussler, E. Hempel & P. Reschke (1995) Die Entwicklung vonLebenserwartung und Sterblichkeit in Ostdeutschland nach der Wende (1989-1992). Öffentliches Gesundheitswesen **<sup>57</sup>**, 365-372.
- C. Höhn & J. Pollard (1991) Mortality in the two Germanies in 1986 andtrends 1976-1986. European Journal of Population **<sup>7</sup>**, 1-28.
- R.T. Riphahn & K.F. Zimmermann (1998) The mortality crisis in East Germany. In.: G.A. Cornia, R. Paniccia (eds), The mortality crisis intransitional economics. Oxford Press, Oxford, 227-252.
- S. Böhm, L. Heinrich & V. Schmidt (2004) Asymptotic properties of estimators for the volume fractions of jointly stationary random sets. Statistica Neerlandica **<sup>58</sup>**, 388-406.
- P.A. Burrough (1986) Principles of geographical information systems for land resource assessment. Monographs on Soil and Resources Survey **<sup>12</sup>**, Clarendon Press, Oxford.
- T.A. Jones, D.E. Hamilton & C.R. Johnson (1986) Contouring geologicsurfaces with the computer. Van Nostrand Reinhold, London.
- D. Stoyan, W.S. Kendall & J. Mecke (1995) *Stochastic geometry and its* applications (2nd ed.). J. Wiley & Sons, Chichester.

# **Thank you for your attention!**